# 經濟部檔案借調流程圖

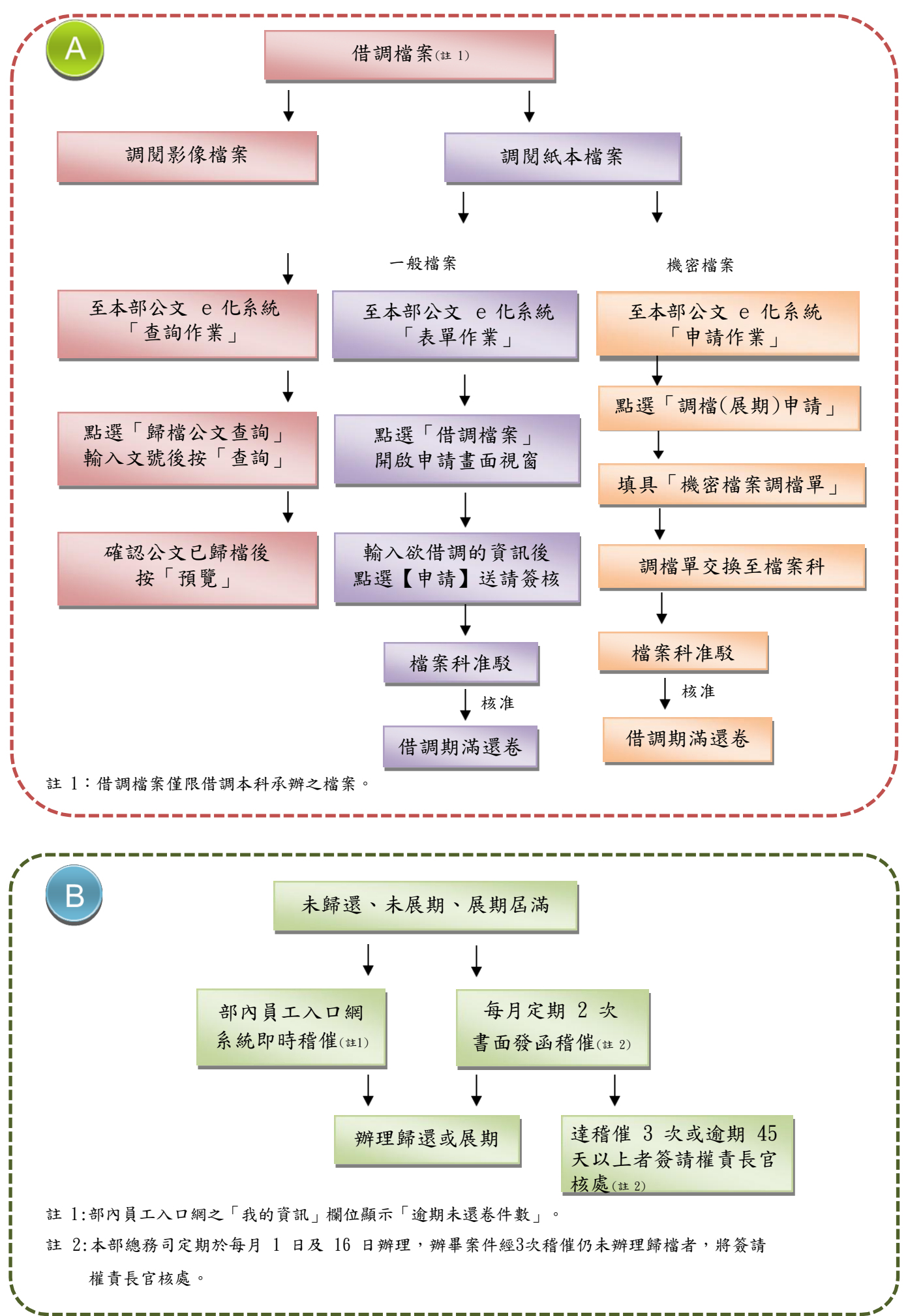

### 檔案借調流程說明

### 借調檔案 ■借調檔案依「機關檔案檢調作業要點」第 2 點規定,以與承辦業務有關者為限。 ■一般紙本檔案調閱(線上申請): 本部公文 e 化系統之申請作業→表單作業→借調檔案申請→點選【借調檔案】開啟申請畫 面視窗→輸入欲借調的資訊→點選【申請】完成借調檔案申請→經單位主管核准→送檔案 科辦理調案。(操作流程如附圖 1-1) 借調| ■機密檔案調閱(書面申請): 本部公文 e 化系統之申請作業→調檔(展期)申請→填具「機密檔案調檔單」並列印→經 單位主管核准→公文交換至檔案科辦理調案。(操作流程如附圖 1-2) ■影像檔案調閱: 本部公文 e 化系統之查詢作業→「歸檔公文查詢」輸入文號查詢→已有歸檔資料→預覽。 (操作流程如附圖 1-3) 一般展期 (45天內) ■檔案借調屆滿翌日,透過部內員工入口網首頁工作清單畫面顯示「逾期未還卷件數」通知 各承辦人。 ■承辦人如需繼續使用檔案,請至公文 e 化系統申請展期,展期次數以 3 次為限,1 次展 期15 天為限,但機密檔案借調展期仍需以書面申請,操作流程同附圖 1-2。 ■展期申請流程: 本部公文 e 化系統之申請作業→表單作業→借調展期申請→點選【開啟】欲展期之檔案→ 輸入[展期原因]及[展期天數]→點選【申請】完成展期申請動作→單位主管核准→由檔案科 展期 於 公文 e 化系統辦理展期作業。(操作流程如附圖 1-4) 例外展期(46~180天) ■展期申請屆滿翌日,透過部內員工入口網「我的資訊」欄位顯示「逾期未還卷件數」通知 各承辦人。 ■承辦人如無法於規定期限內歸還檔案,且有不可歸責於當事人之例外情形(如法院借調或 辦理訴願案需要),得敘明理由提出公文例外展期申請(如附圖 1-5),經單位主管核准後, 送交檔案科註記。 系統即時稽催 ■部內員工入口網「我的資訊」欄位顯示「逾期未還卷件數」,即時稽催各承辦人隨時注意。 書面發函稽催 稽催 ■本部總務司每月 1 日及 16 日辦理書面稽催作業。 ■各業務承辦人若經3次稽催或逾期 45 天以上者仍未辦理歸檔者,將簽請權責長官核處。 歸還檔案 ■承辦人應列印「借調檔案歸還單」1 式 2 份 (如附圖 1-6),併歸還檔案送檔案科簽收後 還卷 ,1份退還承辦人存查。 ■「借調檔案歸還單」下載路徑: 本部請至公文 e 化系統 →申請作業→調檔(展期)申請→表格資訊→借調檔案歸還單。

## 附圖 1-1 一般紙本檔案調閱【本部公文 e 化系統操作書面】

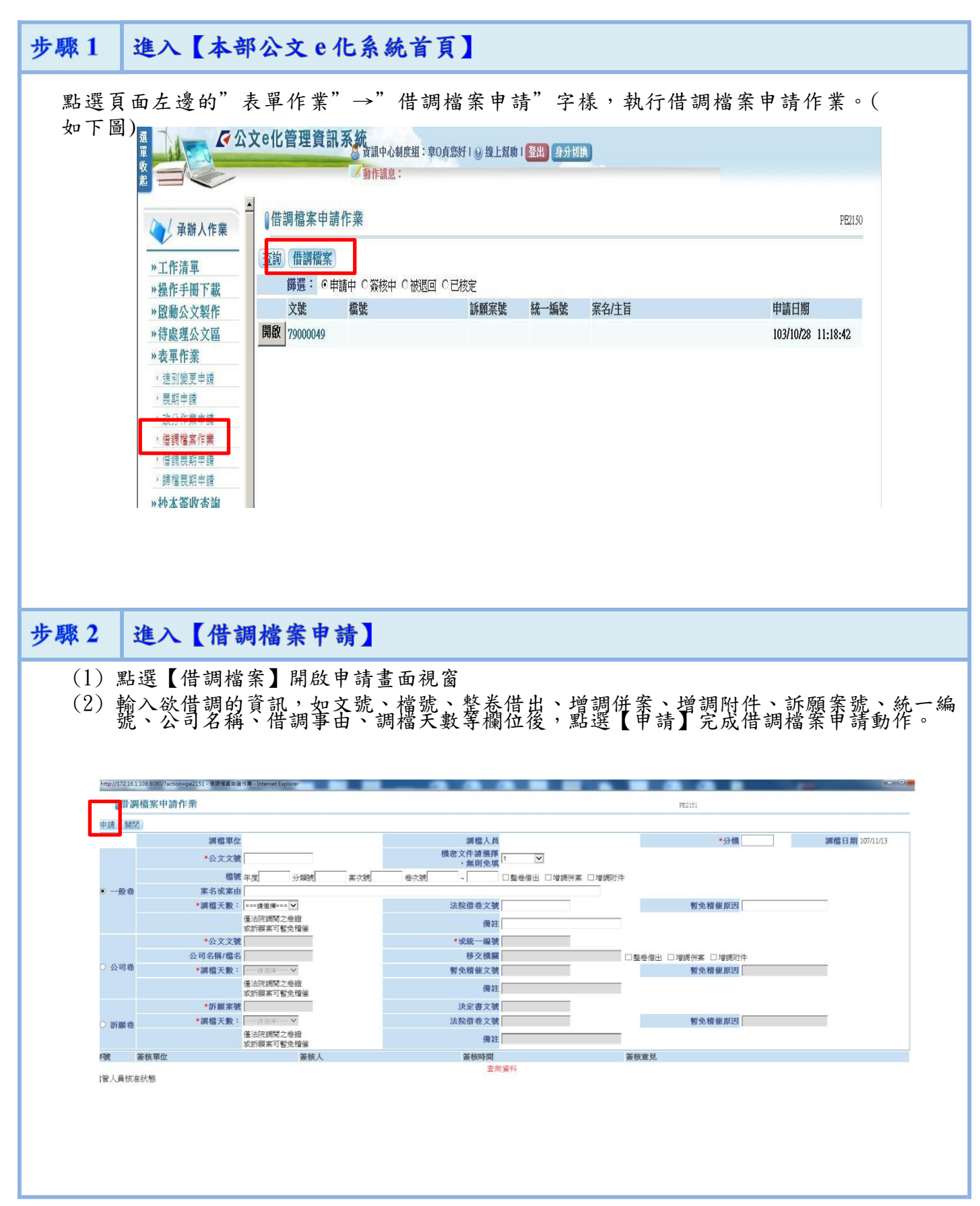

# 附圖 1-2 機密檔案調閱【本部 e 化系統操作畫面】

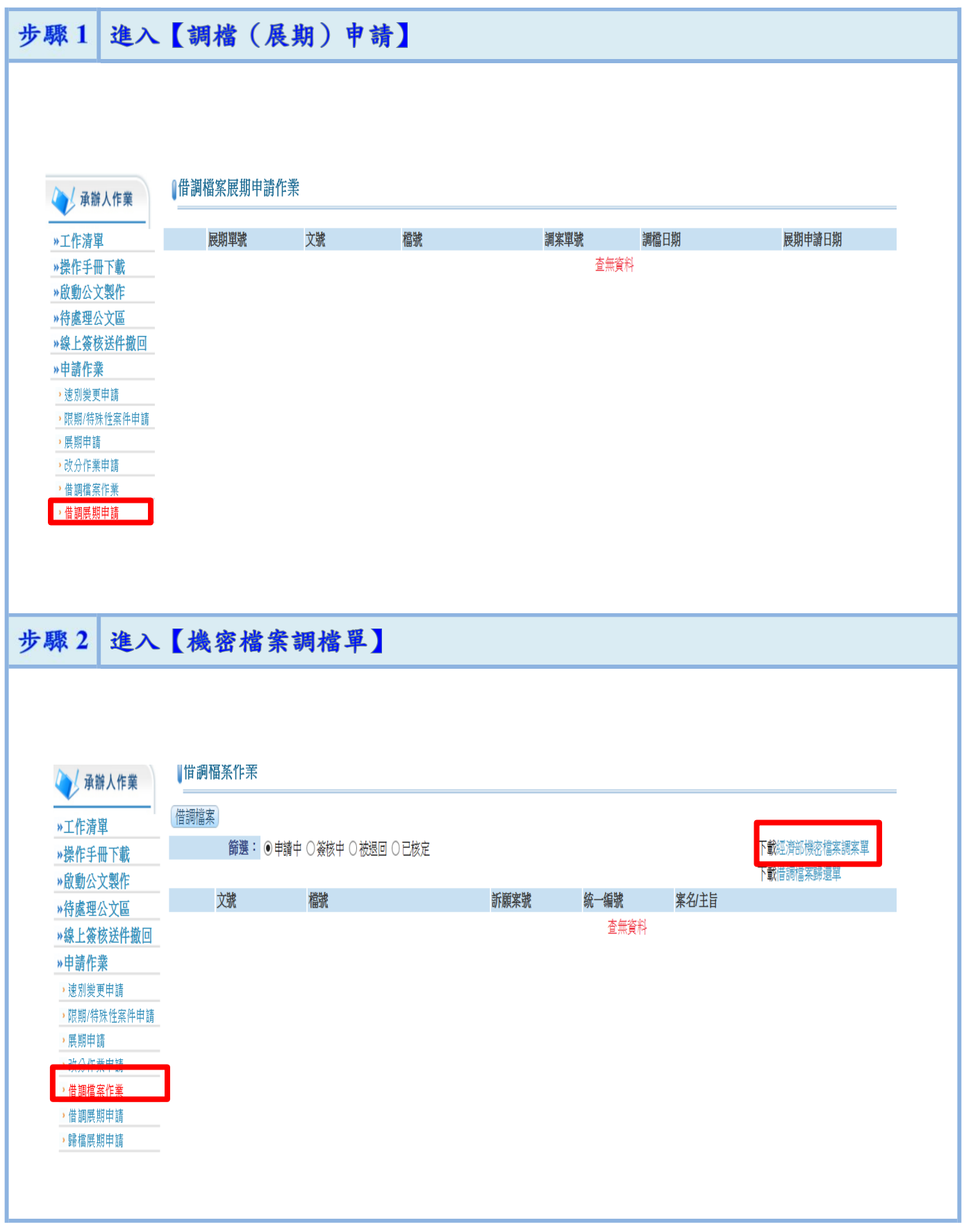

#### 步驟1 進入【公文e化系統首頁】 厭 ■ 動作訊息: **簽核元件環境設定** 人承辦人作業 工作清單 工作清單 操作手冊下載 啓動公文製作 目前在您手上的待辦事項: Ø 待處理公文區 序號 分類 公文件 表單作業 抄本簽收查詢  $\mathbf{1}$ 待辦公文  $\overline{0}$ レイスへ直的<br>七型附件下載  $\overline{0}$  $\overline{2}$ 逾期件數 杏詢作業  $\overline{\mathbf{3}}$  $\overline{0}$ 已決行件數 **拼公又查詢(複合條**  $\overline{4}$ 已核駁件數  $\overline{0}$ 基  $\overline{5}$ 簽核未決行件數  $\overline{0}$ 歸檔公文查詢  $\epsilon$ 待複関件數  $\overline{0}$  $\overline{7}$ 歸檔展期件數  $\overline{0}$ 公告/傳閱公文 待補簽作業  $\overline{0}$  $\overline{R}$ 簽核公文查詢  $\circ$ 逾期未歸檔件數  $\overline{0}$ l<br>逾期未歸檔査詢 步驟2 進入【歸檔公文查詢】 S 公文e化管理資訊系統、 總務司檔案科:黃竅君您好!⑤ 線上幫助! 第 ● 【身分切】 運工人 TAN ■ 動作訊息: 16:43:55 [訊息0001]資料查詢成 ●歸檔公文查詢 1.輸入文號後按「查詢 (查詢) 書除 \*公文文號: 10200585690 40200585690 簽核類別: 選擇全部 · \*文件產生日期: ■.  $\begin{matrix} \frac{\partial \mathbf{u}}{\partial \mathbf{u}}\\ \frac{\partial \mathbf{u}}{\partial \mathbf{u}} \end{matrix}$ 密等: 選擇全部 、 ■.  $\blacksquare$ \*來文日期: 來文字號: \*發文日期:  $\blacksquare$ 發文字號: 主辦單位/人: 11-總務司 - 114A-總務司檔案科 - - ==== 請選擇 ==== ▼ \*檔號: 案由: 來文機關: << | / | >> (查詢結果:共 1 筆) 簽核/併案 主辦單位 承辦人 公文文號 室中 10200585690 總 總務司 黃筱君 有關配合檔案管理局101年度機關檔案管理調查一案,惠請轉知所屬配合辦理,請查照。 預覧 2.確認公文已有歸檔資料 後 按「預覽」

# 附圖 1-3 影像檔案調閱 【公文 e 化系統操作書面】

## 附圖 1-4 辦理借調檔案展期【本部公文 e 化系統畫面】

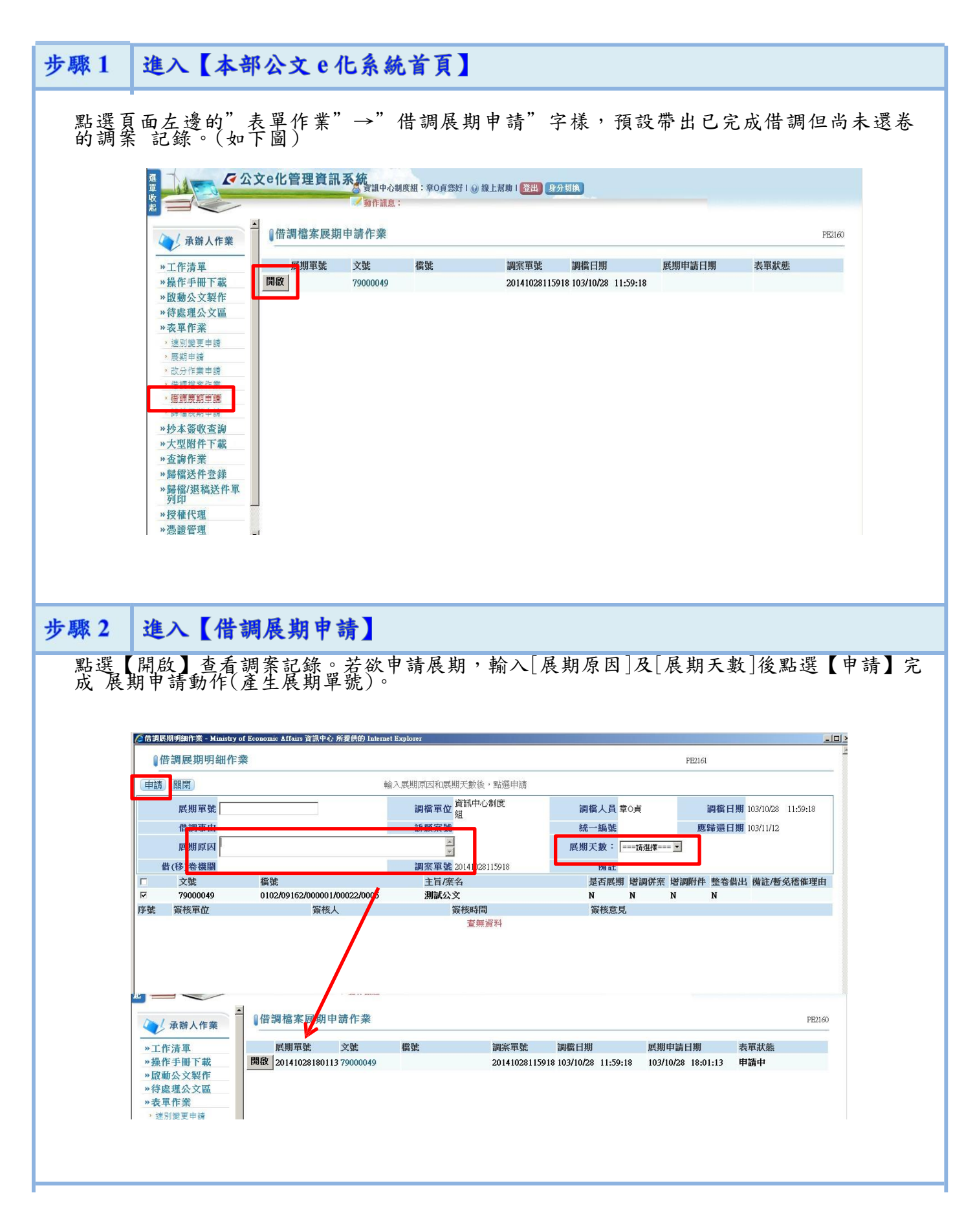

# 附圖 1-5 · 1-6

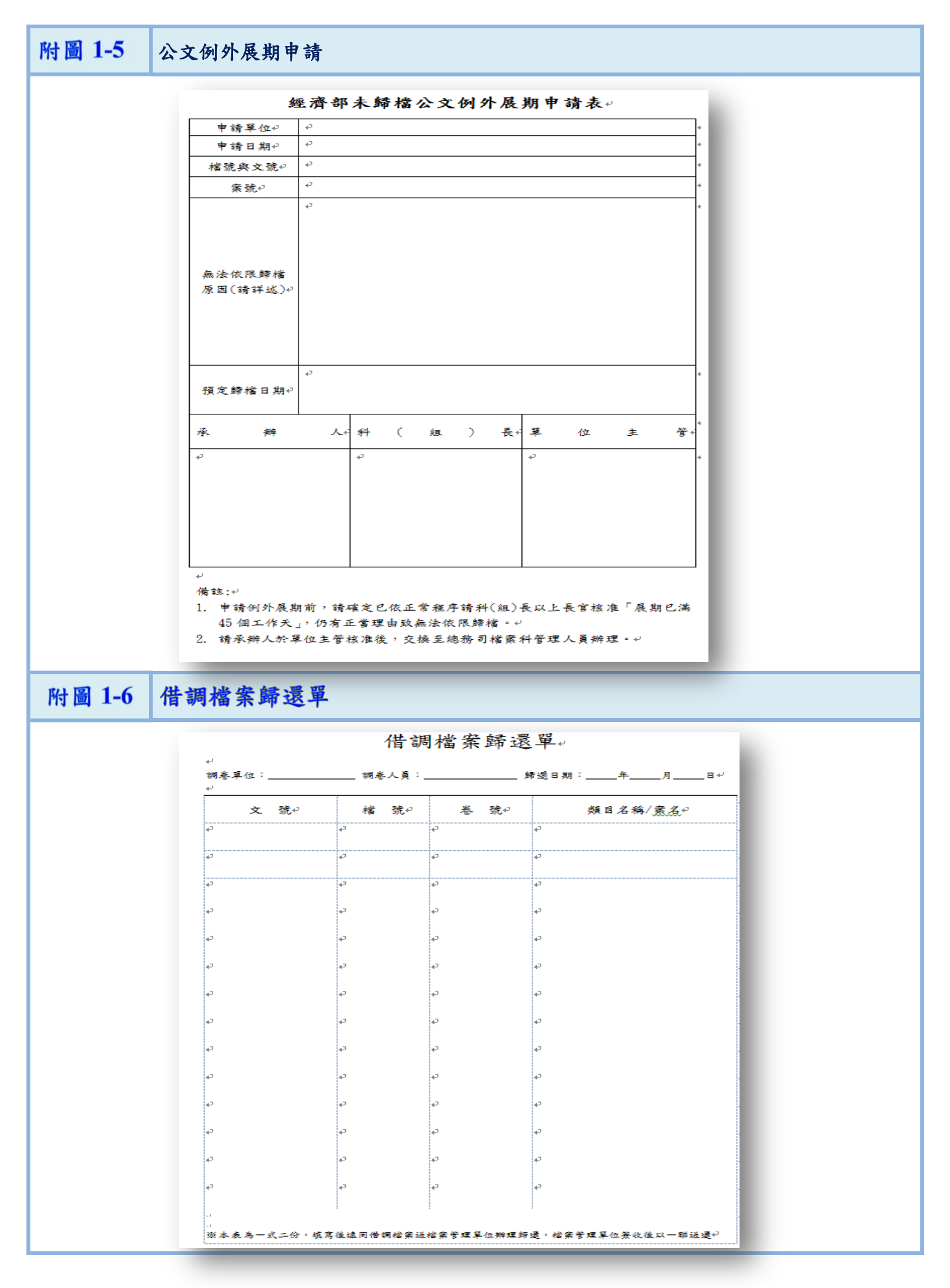